## **SA** 2/26/2008 **Exceptions Log**

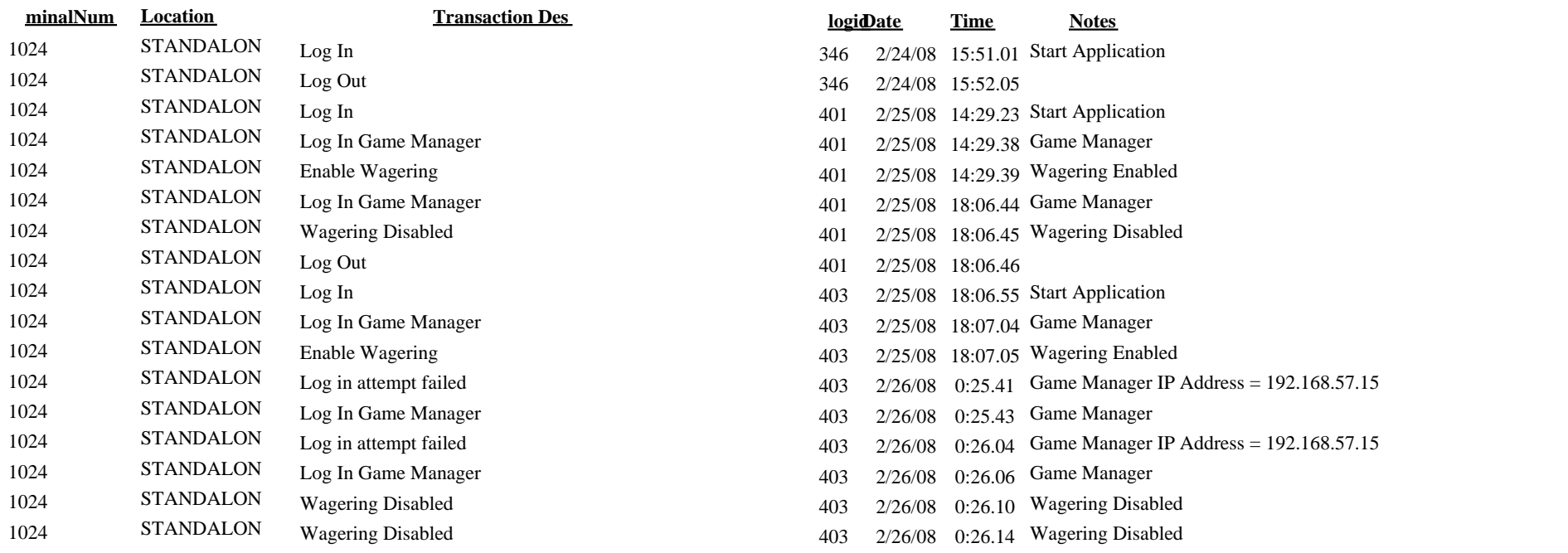